# **TS0009 – BioStar database backup and restore**

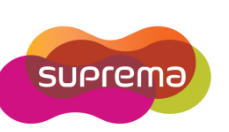

## **How to back up MS SQL DB?**

BioStar does not support auto backup/restore database feature. Therefore, you need to backup/restore your database via SOL Server Management Studio Express by manually. If your computer is not installed SQL Server Management Studio Express, go to C:\Program Files\BioStar\server\Support and run SQLServer2005\_SSMSEE.msi to install.

### **Open SQL Server Management Studio Express Start > Programs > Microsoft SQL Server 2005 > SQL Server Management Studio Express**

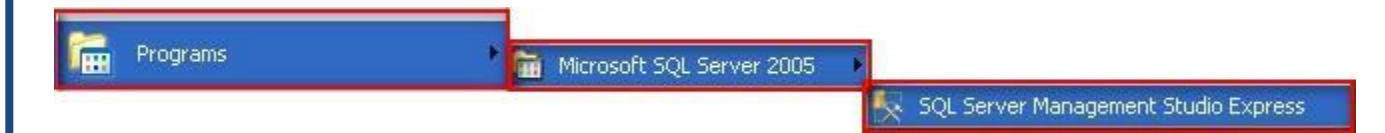

### **Instruction: Back Up**

- 1) Click **'Databases'** in the left tree menu
- 2) Right-Click on **'BioStar'** folder
- 3) Move to **'Tasks'** and Click **'Back Up'**

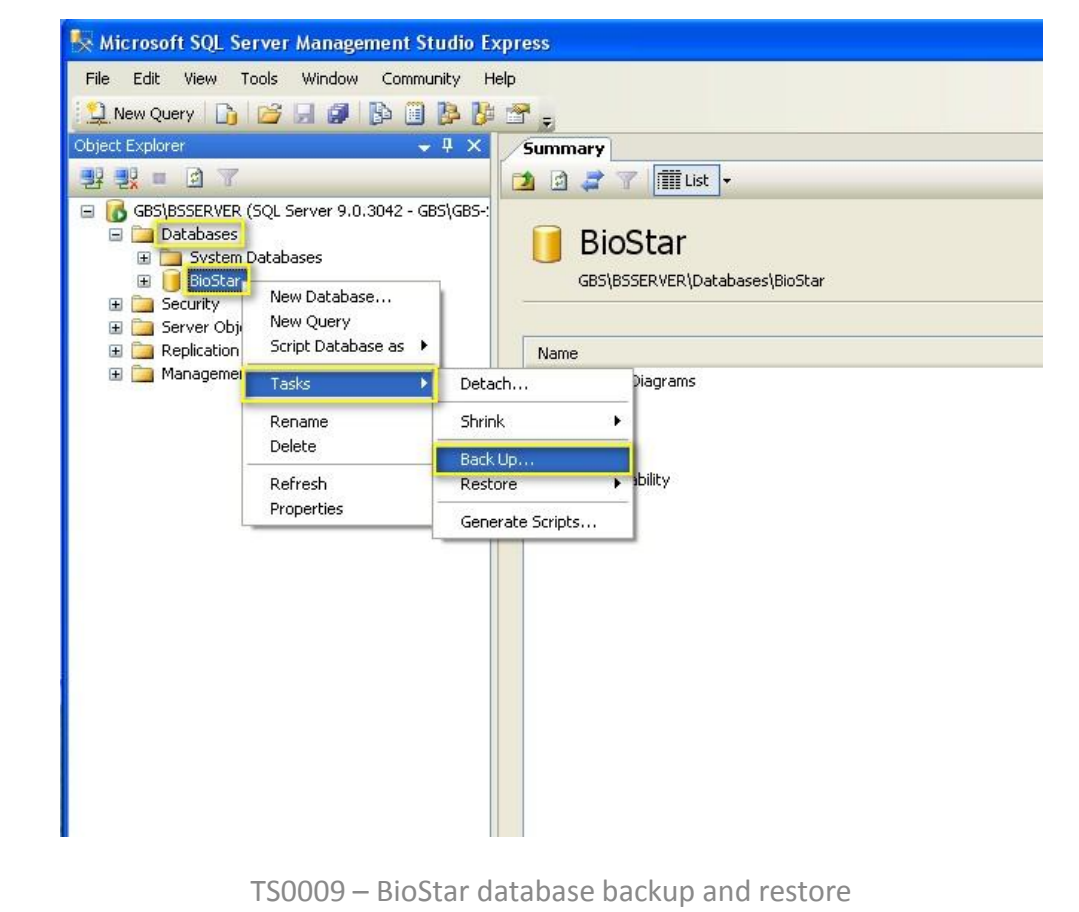

- 4) Once Back Up Database window pops up, Click **'Add'**
- 5) Click **' '** and locate database files and type File Name
- 6) Click **'OK'** then back is finished
- 7) 'The backup of database 'BioStar' completed successfully ' message will appear.

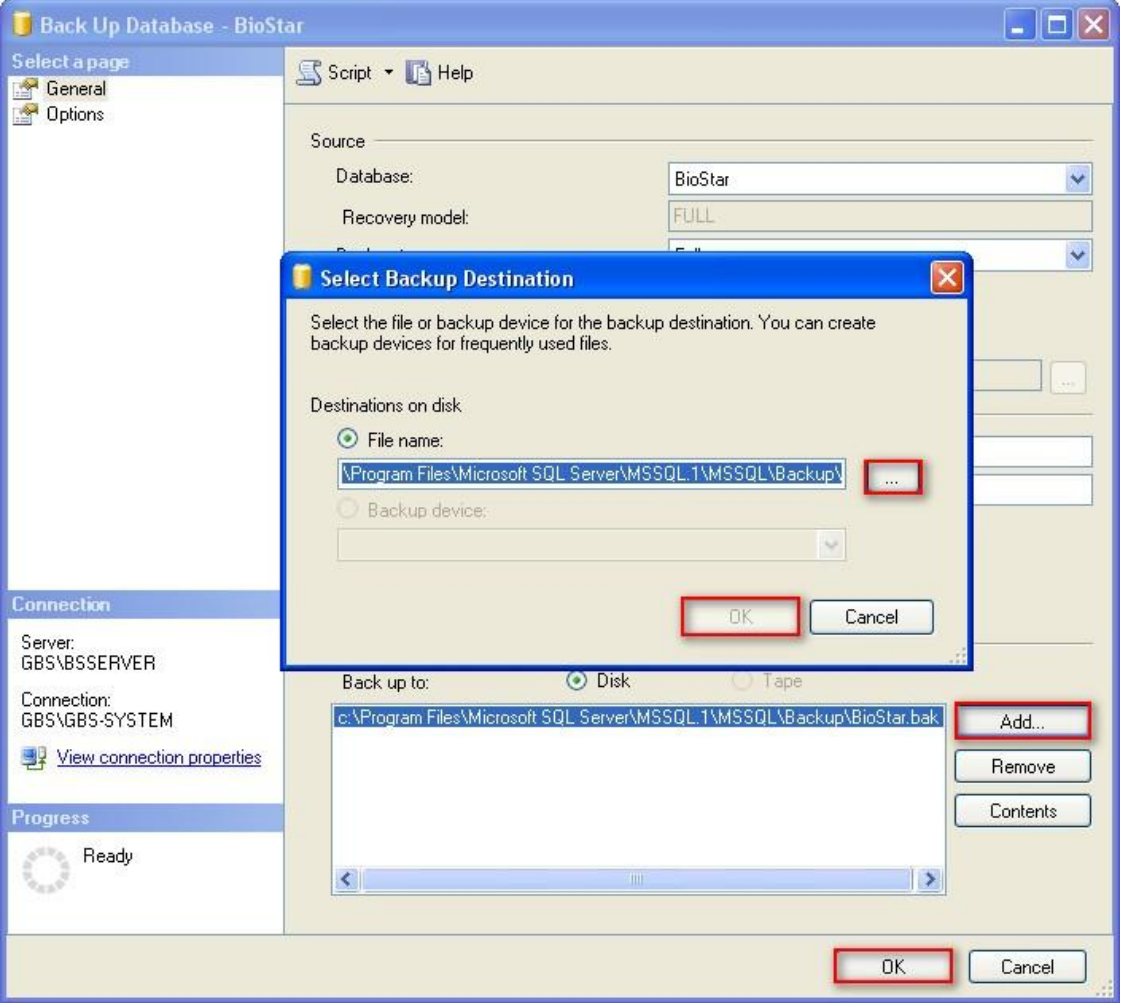

Before restore a database, You Must stop the Server in **BioStar Server Config**. Once you click Red Button, Status will change to Stopped.

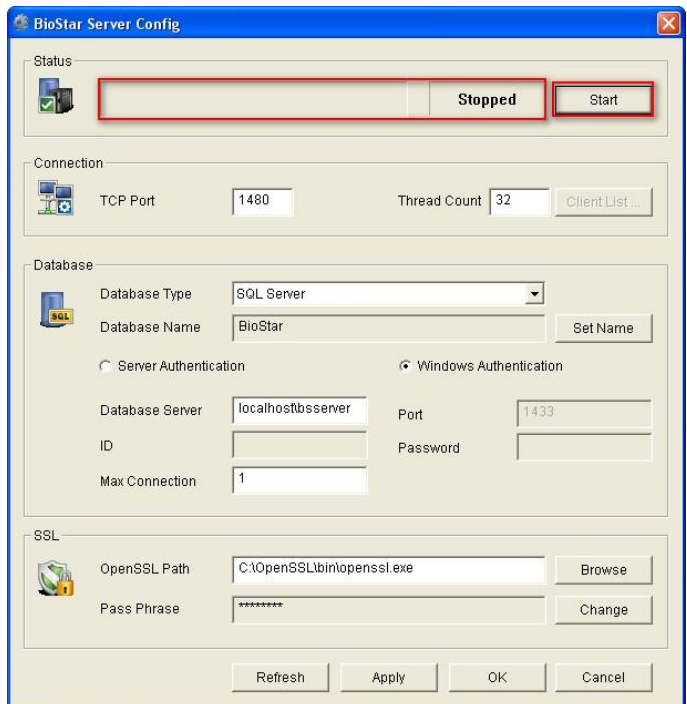

#### **Instruction: Restore**

Before restore a database, You Must stop the Server in **BioStar Server Config**. Once you click Red Button, Status will change to Stopped.

- 1) Click **'Database'** and right-click on **'BioStar'** folder
- 2) Click **'Delete'**

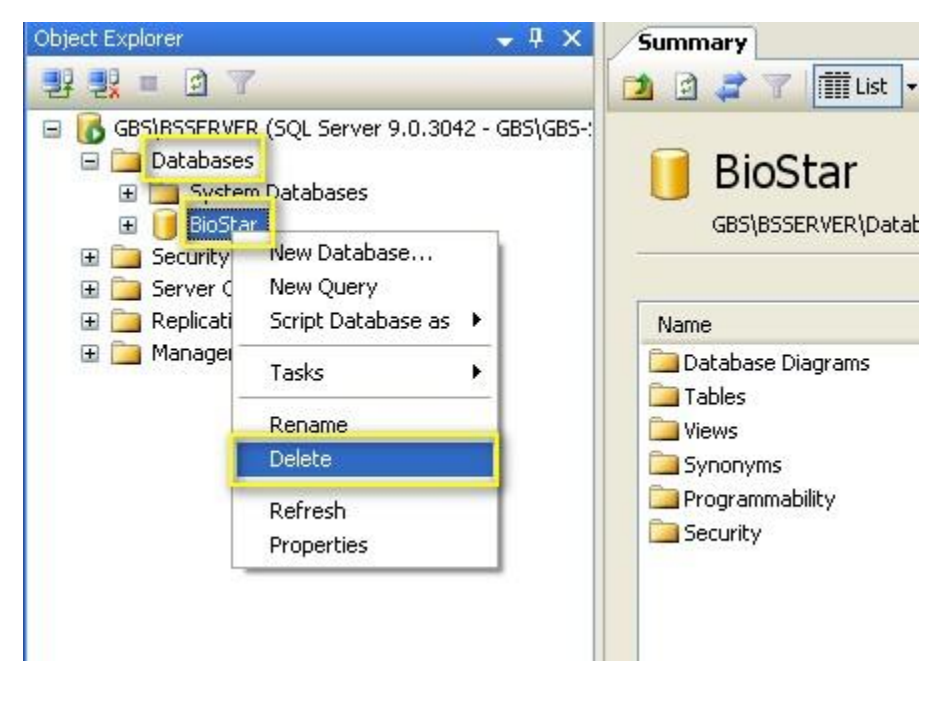

### 3) Right-click on **'Databases'** and click **'Restore Databases'**

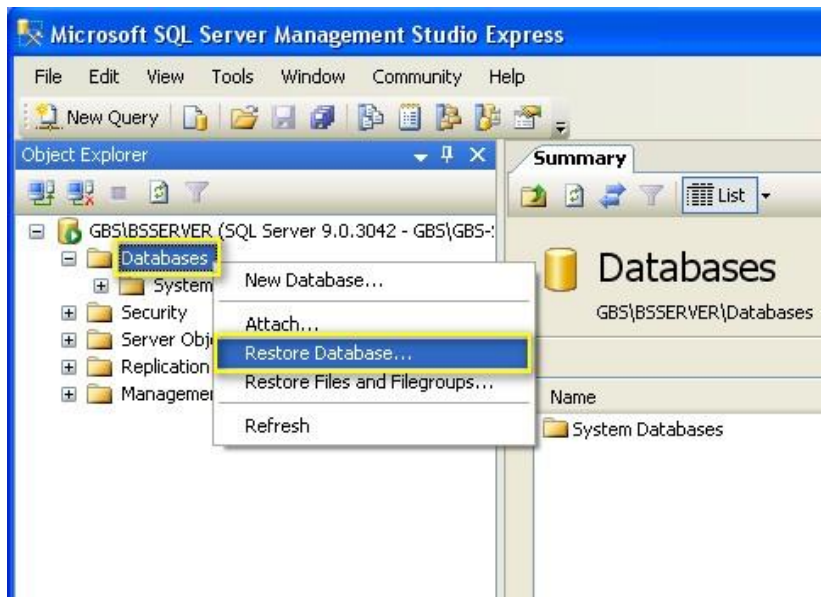

- 4) Type database name in the **'To databases'**
- 5) Select **'From Device'** and click ' ' to open **'Specify Backup'** window
- 6) Click **'Add'** and locate a database file on your computer.
- 7) Click **'OK'** to open a database file

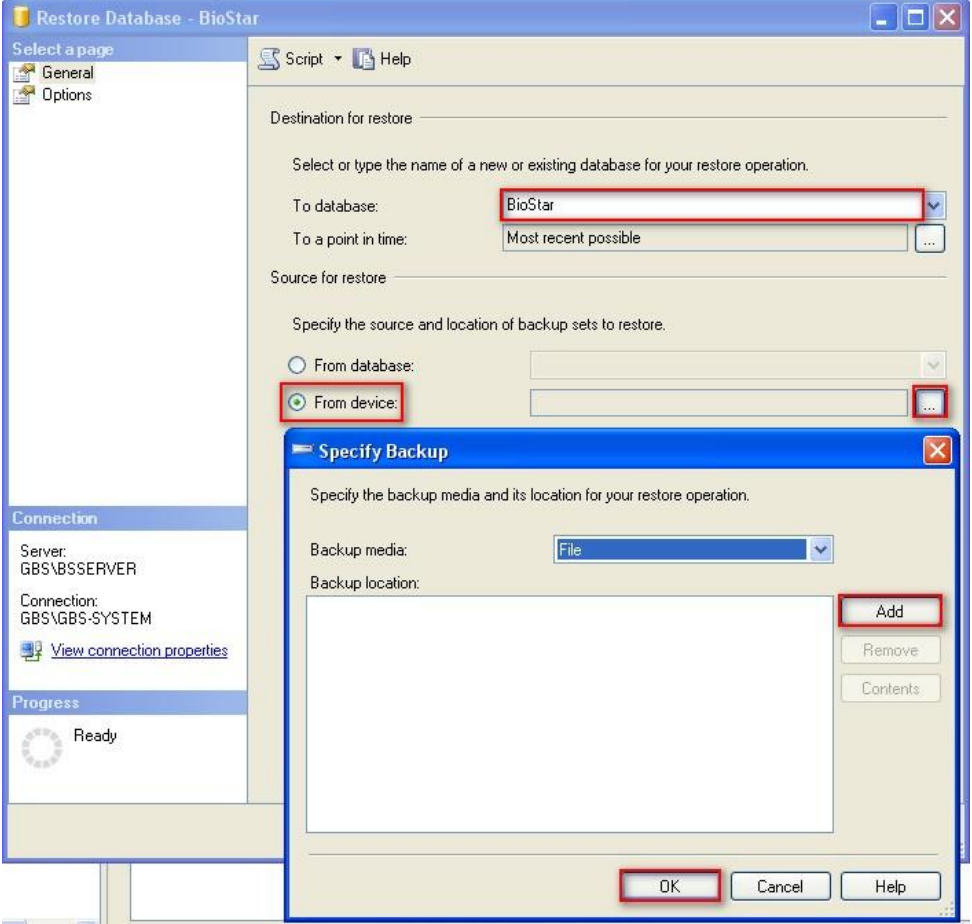

TS0009 – BioStar database backup and restore 4

- 8) After you add a database, check the checkbox of **'Restore'**
- 9) Click **'OK'** to restore a database

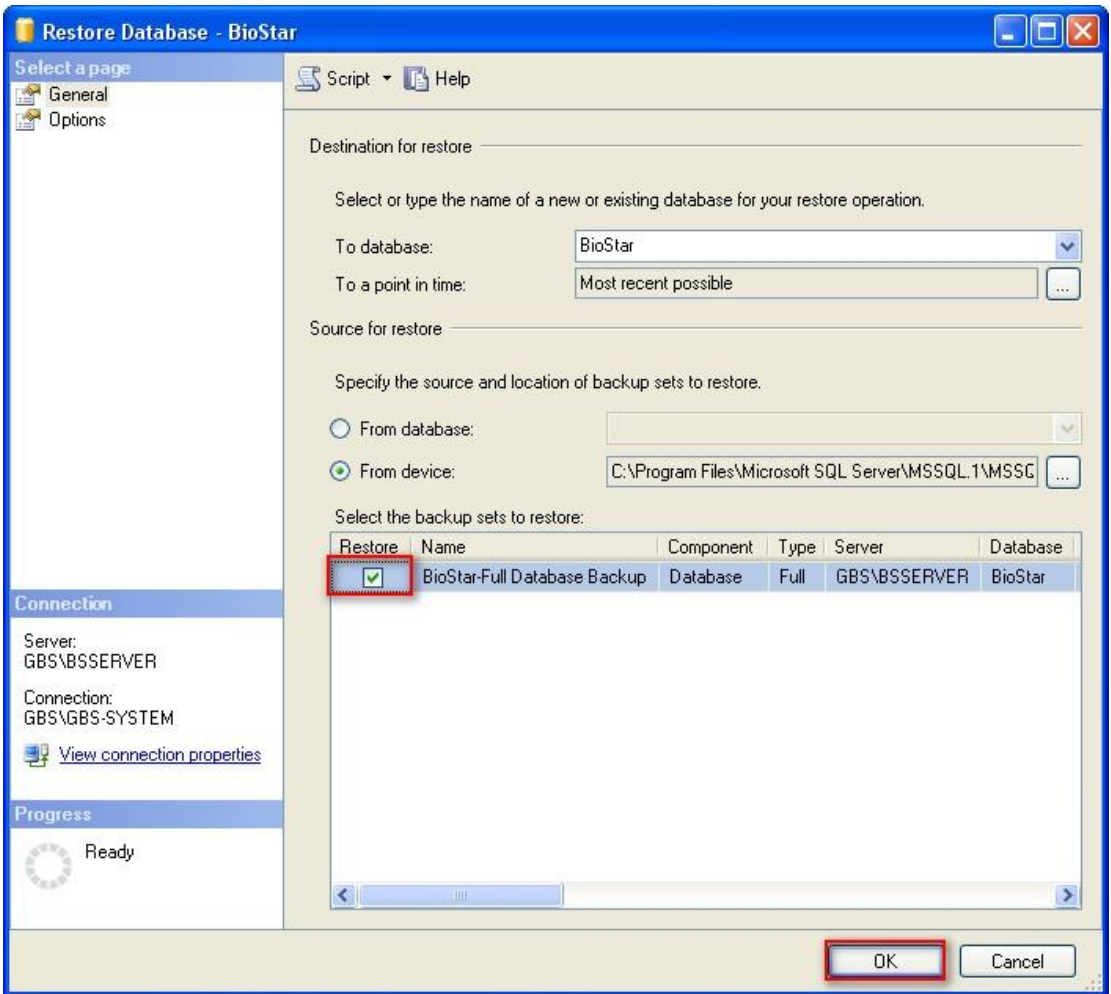

\*Note: If you restored previous version of BioStar database, you need to Run **DBSetup.exe** file by

following to upgrade the database version.

Path C:\Program Files\BioStar\server